### Count to 10 print( "1" ) print( "2" ) print( "3" ) print( "4" )

- •
- •

print("10")

# While Loop

while condition: body

# While Loop

while condition: body

an expression that evaluates to True/False

### While Loop

while condition: body

> one or more lines of code (indented, just like a function body)

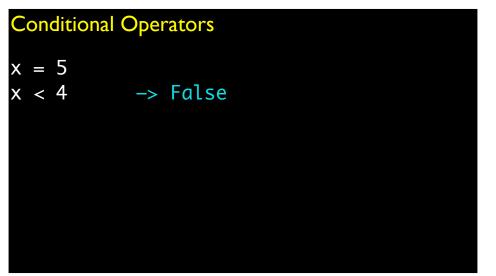

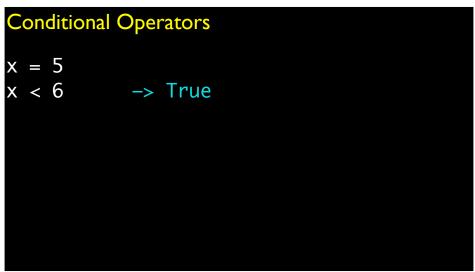

### **Conditional Operators**

- < less than
- > greater than
- == equal to
- >= greater than or equal to
- <= less than or equal to
- != not equal to

# Conditional Operators = != == x = 5 5 == x True 5 = x Error

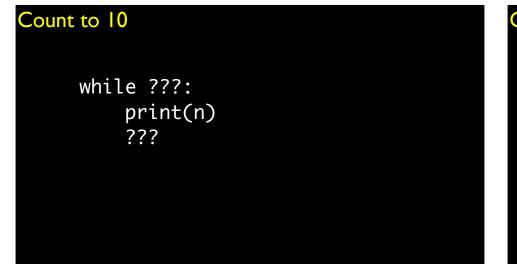

## Count to 10

n = 1
while ???:
 print(n)
 ???

### Count to 10

n = 1
while ???:
 print(n)
 n = n + 1

#### Count to 10

n = 1
while n <= 10:
 print(n)
 n = n + 1</pre>

#### Count to 10

n = 1
while n < 11:
 print(n)
 n = n + 1</pre>

#### **Conditional Operators**

from math import pi, sin

pi 3.14159265359

sin(pi) 1.22464679915e-16

sin(pi) == 0 False

#### Logical Operators

A and B: True if A is True and B is True

A or B: True if A is True or B is True

not A: True if A is False False if A is True

#### Logical Operators

| not( (3 < 4) and (10 < 12) ) | False |
|------------------------------|-------|
| (10 > 12) or $(5 != 6)$      | True  |
| not( not( False == False ) ) | True  |
| "aardvark" < "zebra"         | True  |

| • •    |          |
|--------|----------|
|        | Dorotore |
| LUYICa | perators |
|        |          |

| False |
|-------|
| True  |
| True  |
| True  |
| True  |
|       |

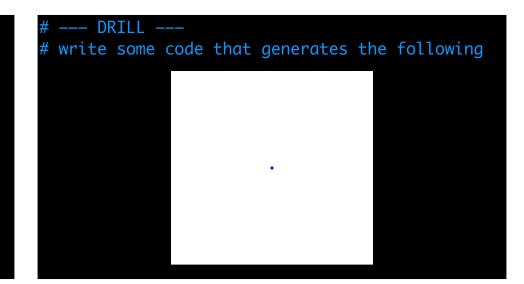

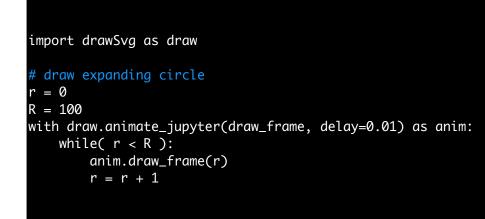

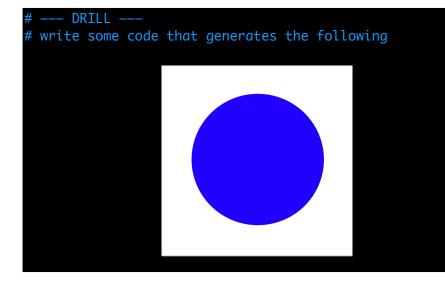

```
# draw expanding circle
r = 0
R = 100
with draw.animate_jupyter(draw_frame, delay=0.01) as anim:
    while( r < R ):
        anim.draw_frame(r)
        r = r + 1</pre>
```

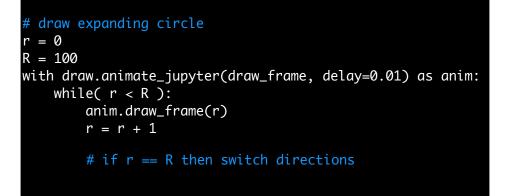

#### Conditionals

```
temperature = 72
```

```
if temperature <= 32:
    print("It's freezing.")</pre>
```

#### Conditionals

```
temperature = 72
```

```
if temperature <= 32:
    print("It's freezing.")
else:
    print("It's not so cold.")</pre>
```

#### Conditionals

temperature = 72

```
if temperature <= 32:
    print("It's freezing.")
elif temperature <= 50:
    print("It's cool.")
elif temperature <= 75:
    print("It's warm.")
else:
    print("It's hot.")
```

#### Conditionals

```
x = 1
if x > 0:
    print("positive")
    x = -1 * x
elif x < 0:
    print("negative")
else:
    print("zero")</pre>
```

print( x )

#### Conditionals

```
x = 1
if x > 0:
    print("positive")
    x = -1 * x
elif x < 0:
    print("negative")
else:
    print("zero")</pre>
```

print( x )

positive -1

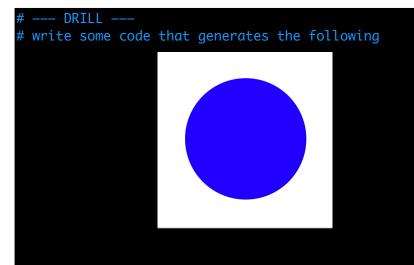

```
# Draw expanding/contracting circle
                                                              # Draw expanding/contracting circle
r = 0 # current radius
                                                              r = 0 # current radius
R = 100 \# maximum radius
                                                              R = 100 \# maximum radius
sign = 1 # direction (1: expand; -1: contract)
                                                              sign = 1 # direction (1: expand; -1: contract)
with draw.animate_jupyter(draw_frame, delay=0.01) as anim:
                                                              with draw.animate_jupyter(draw_frame, delay=0.01) as anim:
   while ???:
                                                                  while ???:
        anim.draw_frame(r)
                                                                      anim.draw_frame(r)
       if sign == 1:
                                                                      if sign == 1:
           # expand circle
                                                                          r = r + 1
        else:
                                                                      else:
            # contract circle
                                                                          r = r - 1
       if circle is fully expanded or contracted:
                                                                      if circle is fully expanded or contracted:
        reverse direction
                                                                       reverse direction
```

```
# Draw expanding/contracting circle
r = 0 # current radius
R = 100 # maximum radius
sign = 1 # direction (1: expand; -1: contract)
with draw.animate_jupyter(draw_frame, delay=0.01) as anim:
    while( ??? ):
        anim.draw_frame(r)
        if( sign == 1 ):
            r = r + 1
        else:
            r = r - 1
        if r > R or r < 0:
            sign = -1 * sign</pre>
```

```
# Draw expanding/contracting circle
r = 0 # current radius
R = 100 # maximum radius
sign = 1 # direction (1: expand; -1: contract)
with draw.animate_jupyter(draw_frame, delay=0.01) as anim:
    while True:
        anim.draw_frame(r)
        if sign == 1:
            r = r + 1
        else:
            r = r - 1
        if r > R or r < 0:
            sign = -1 * sign</pre>
```

| docs | <pre>~/ python3</pre>                                                                                                    | docs                             | from math import sqrt                                                                                                    |
|------|----------------------------------------------------------------------------------------------------|----------------------------------|----------------------------------------------------------------------------------------------------|
|      | <pre>&gt;&gt;&gt; from math import sqrt &gt;&gt;&gt;     def isPrime(n):         i = 2         while i &lt;= int( sqrt(n) ):</pre> | <pre>python3 isPrime.py ~/</pre> | <pre>def isPrime(n):<br/>i = 2<br/>while i &lt;= int( sqrt(n) ):<br/>if n % i == 0:<br/>return False<br/>i = i + 1<br/>return True<br/>~<br/>~<br/>~<br/>~<br/>~<br/>~<br/>~<br/>~<br/>~<br/>~</pre> |
|      | False<br>>>>                                                                                                    |                                  | ~<br>"isPrime.py" 10L, 168B                                                                                                    |

| docs                                                                                        | from math import sqrt                                                                                                    |                                                     |  |
|---------------------------------------------------------------------------------------------|----------------------------------------------------------------------------------------------------|-----------------------------------------------------|--|
| docs<br>✓ python3 -i isPrime.py<br>>>> isPrime(7)<br>True<br>>>> isPrime(9)<br>False<br>>>> | <pre>def isPrime(n):<br/>i = 2<br/>while i &lt;= int( sqrt(n) ):<br/>if n % i == 0:<br/>return False<br/>i = i + 1<br/>return True</pre> | <pre></pre>                                         |  |
|                                                                                             | ~ ~ ~                                                                                                    | 1 items pas<br>3 tests<br>3 tests in<br>3 passed an |  |
|                                                                                             | "isPrime.py" 10L, 168B                                                                                                    | Test passed                                         |  |

| docs                                                                                                    | from math import sqrt                                                                                                    |
|----------------------------------------------------------------------------------------------------|----------------------------------------------------------------------------------------------------|
| <pre>// python3 -m doctest -v isPrime.py // Trying:     isPrime(9) Expecting:     False     ok Trying:     isPrime(7) Expecting:     True</pre> | <pre>def isPrime(n):     """ isPrime is a function that takes as input         an integer and returns True if it is prime         and False otherwise     &gt;&gt;&gt; isPrime(9)     False     &gt;&gt;&gt; isPrime(7)     True         _&gt;&gt; isPrime(797)</pre> |
| ok<br>Trying:                                                                                                    | True<br>"""                                                                                                    |
| isPrime(797)<br>Expecting:<br>True                                                                                                    | i = 2<br>while i <= int( sqrt(n) ):                                                                                                    |
| ok<br>1 items had no tests:                                                                                                    | if n % i == 0:<br>return False<br>i = i + 1                                                                                                    |
| isPrime<br>1 items passed all tests:<br>3 tests in isPrime.isPrime                                                                              | return True                                                                                                    |
| 3 tests in 2 items.<br>3 passed and 0 failed.<br>Test passed.                                                                                   | ~<br>~<br>"isPrime.py" 20L, 395B                                                                                                    |

| <pre>docs // python3 -i isPrime.py // python3 -i isPrimedoc) isPrime is a function that takes as input an integer and returns True if it is prime and False otherwise</pre> | <pre>from math import sqrt  def isPrime(n):     """ isPrime is a function that takes as input     an integer and returns True if it is prime     and False otherwise     &gt;&gt;&gt; isPrime(9)     False     &gt;&gt;&gt; isPrime(7)     True     """     i = 2     while i &lt;= int( sqrt(n) ):         if n % i == 0:             return False         i = i + 1     return True </pre> | <pre>default params &gt;&gt;&gt; isPrime() True &gt;&gt;&gt; isPrime(9) False &gt;&gt;&gt;</pre> | <pre>from math import sqrt  def isPrime(n=7):     i = 2     while i &lt;= int( sqrt(n) ):         if n % i == 0:             return False         i = i + 1     return True ~</pre> |
|----------------------------------------------------------------------------------------------------|----------------------------------------------------------------------------------------------------|--------------------------------------------------------------------------------------------------|----------------------------------------------------------------------------------------------------|
|                                                                                                    | ~<br>~<br>"isPrime.py" 20L, 395B                                                                                                    |                                                                                                  | ~<br>"isPrime.py" 10L, 170B                                                                                                    |

#### # ---- DRILL ----

# write some code that prints all primes between 1 and N
# that are palindromes (e.g., 1764671)

[ pp.py ]